# 要如何拿到你的 **GAE10X** 交易记录

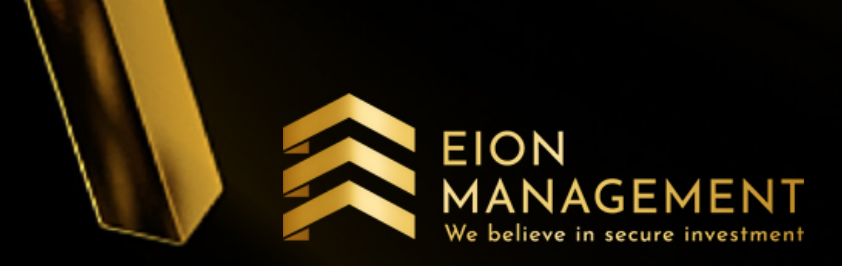

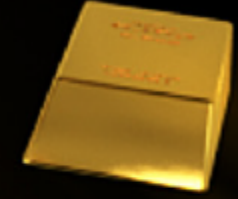

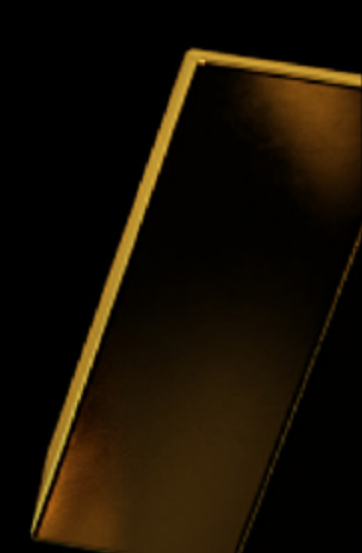

## 1. 登录你的 QUANTUM METAL 户口

0.00000 盎司

GAE10X

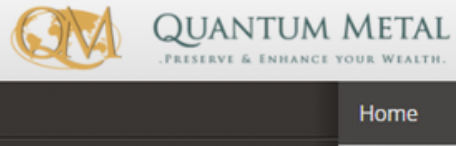

### Home

希 主页 - 顾客

你好

### " 主页

- <sup>0</sup> Voucher Redemption
- 
- **血** GSA

▲ 投资者

- **血** GCA
- **O** GAE
- **D** Holding Inventory
- Pending Transaction
- ☆ 用户设置
- [→ 登出

### 我的账户概要

 $\bullet$ 

黄金储蓄户口 0.00000 克

您上次登入成功是 30/07/2021 19:20:10 下午

### 近似值 MYR 0.00 根据伦敦黄金价格: 30/07/2021 黄金: MYR 248.97/g

### Your Average Cost: MYR 0.00 (?)

注册 连接

检查账户单

### **Voucher Redemption Click Here**

https://qms.quantummetal.com/Customer/Register?\_email=KZ8BnCZorwoyybQ0rqpBWCxwO2j4zUjtwp21QROx%2f

公司卖 (MYR/克)

266.39

黄金价格

截止 30/07/2021

免责声明: 显示价格只限于当天参考, 如有更改, 恕不另行通知

公司买 (MYR/克)

248.97

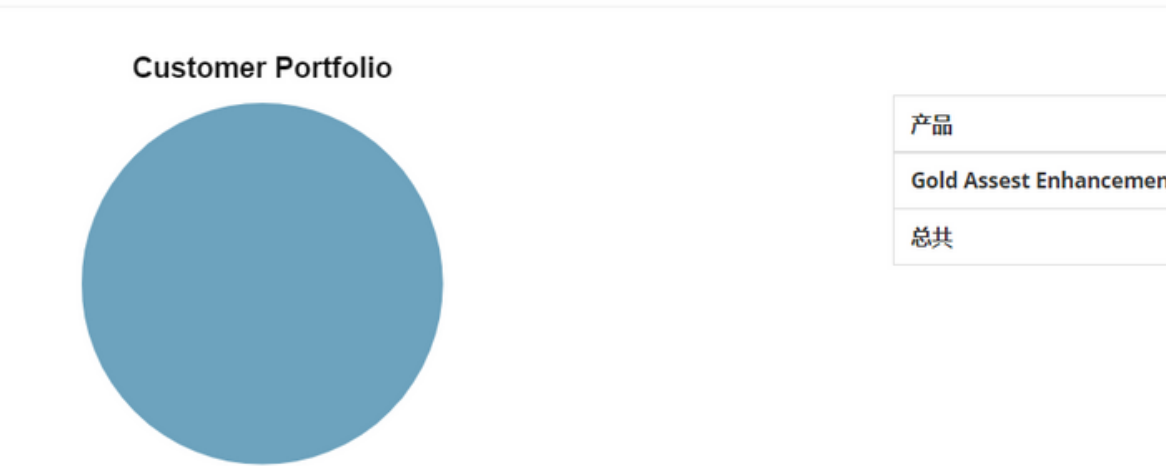

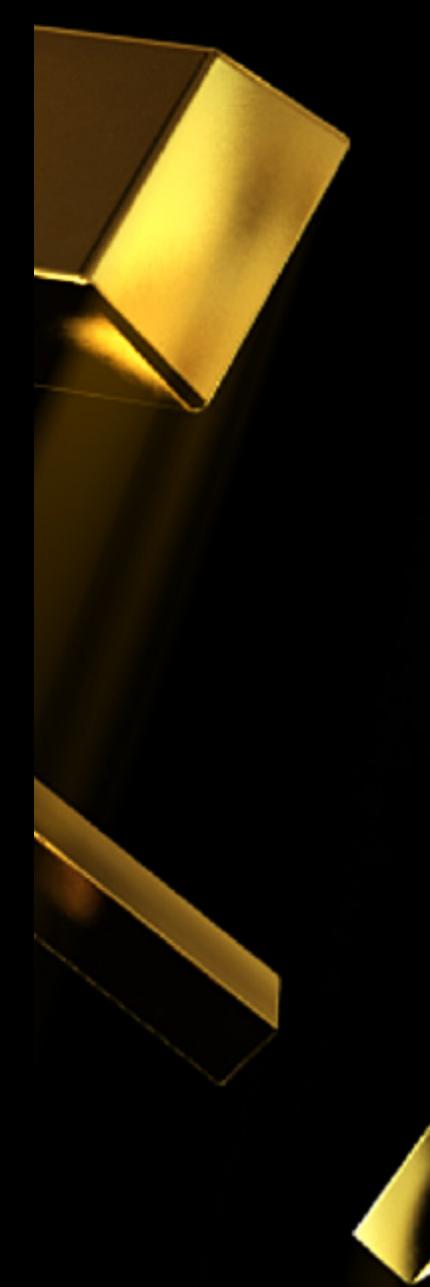

# We believe in secure investment

市场状况: Open

 $X \times E$ 

همی

**EION** 

ANAGEMENT

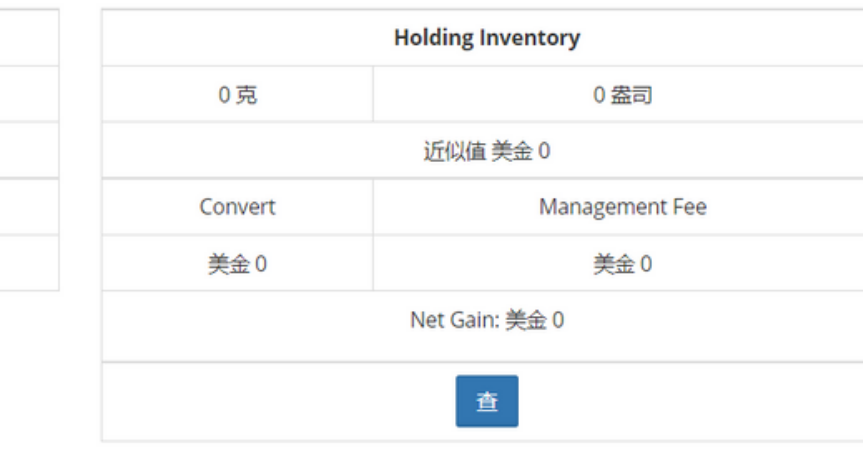

Copy

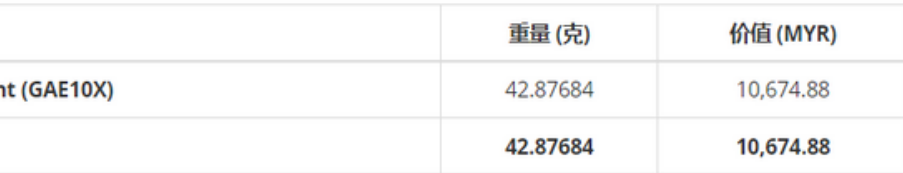

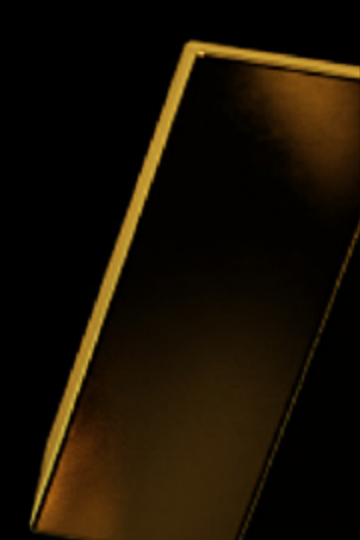

### 2. 点击 GAE > 列表/LIST

### **QUANTUM METAL** PRESERVE & ENHANCE YOUR WEALTH

### Home / 列表

田

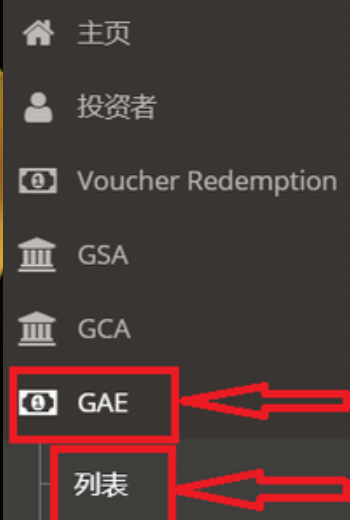

购买 GAE

**a** Holding Inventory

Pending Transaction

结束

☆ 用户设置

[→ 登出

### Gold Assest Enhancement (GAE) 列表

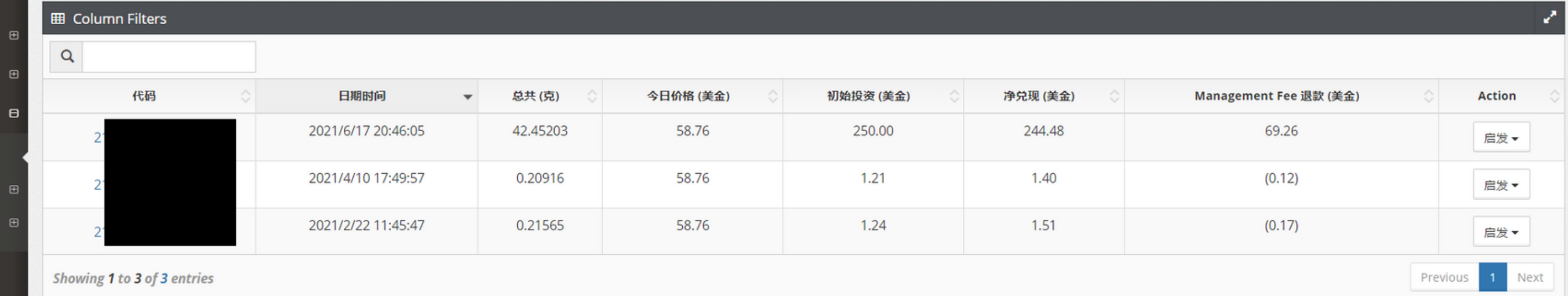

 $\mathbf Q$ 

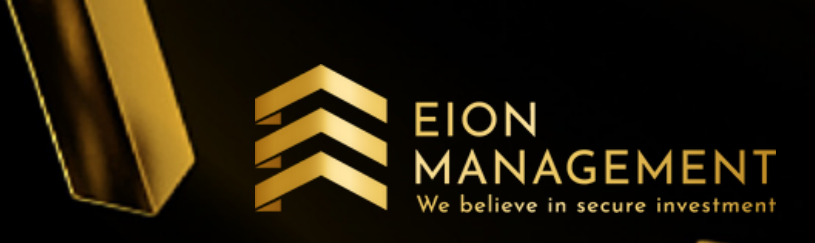

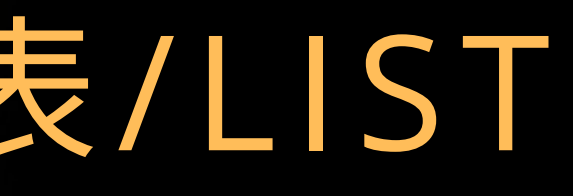

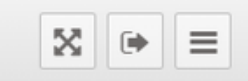

## 3. 点击 GAE 代码/CODE

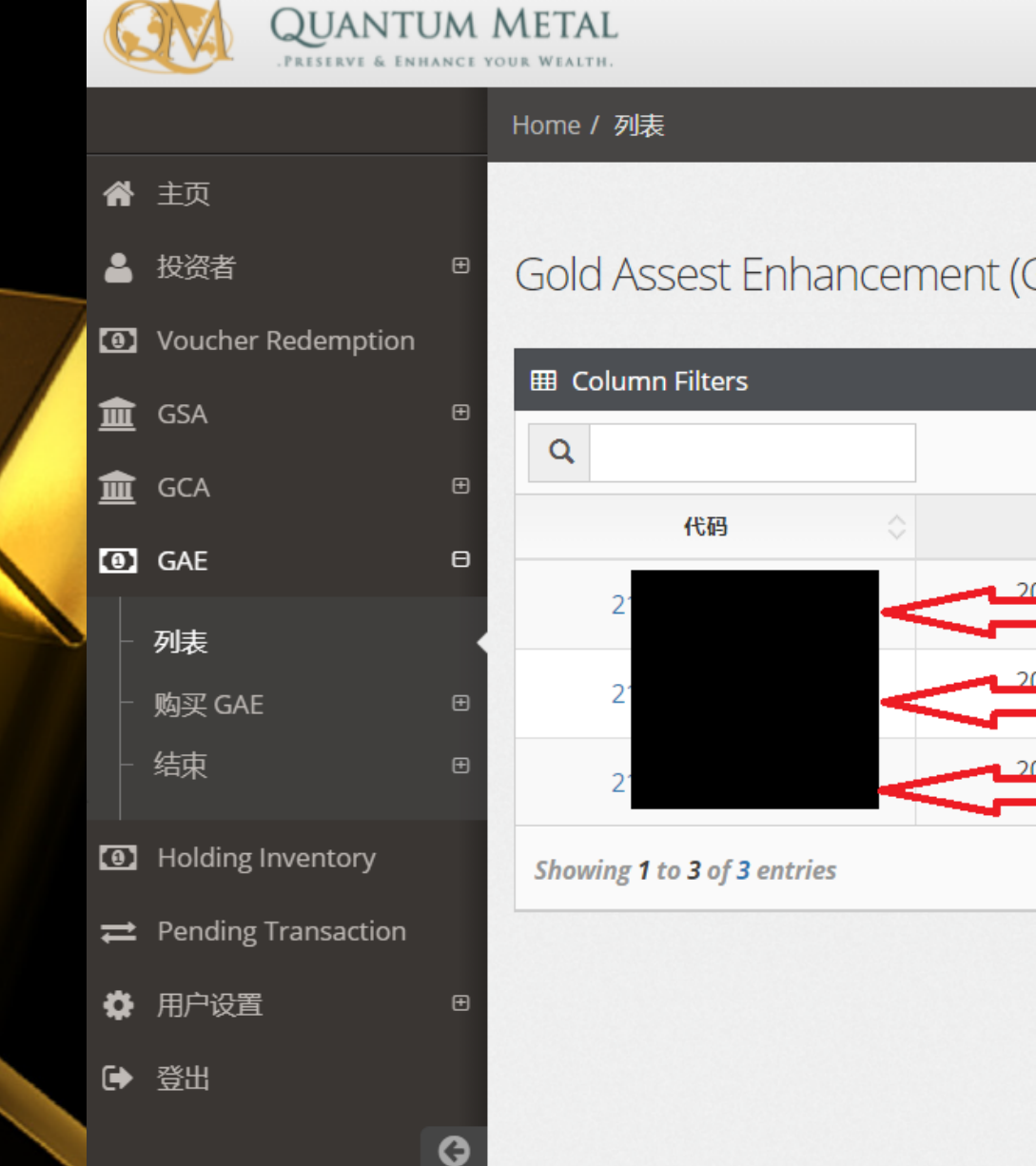

### Gold Assest Enhancement (GAE) 列表

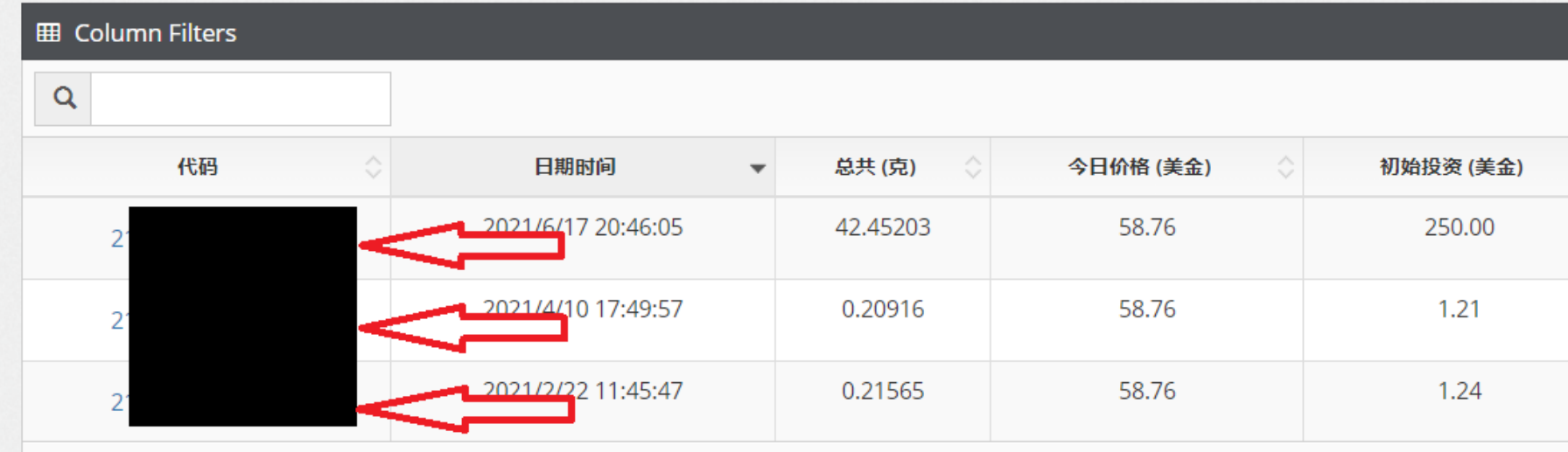

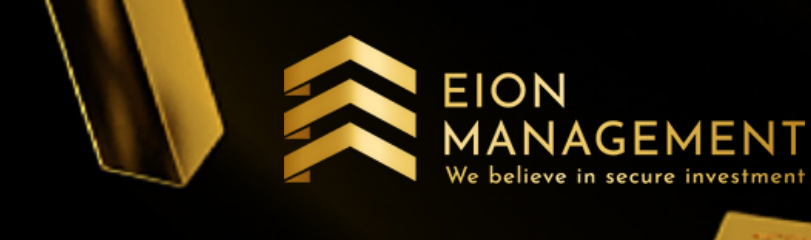

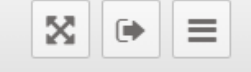

 $\mathbf{z}^{\prime}$ 

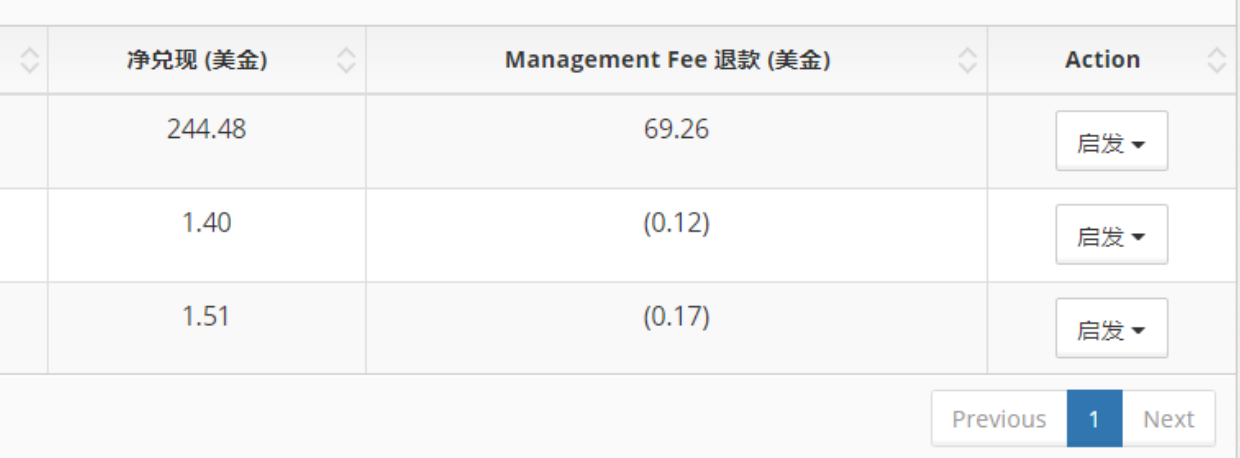